Adobe Photoshop 2021 (Version 22.5) With Product Key [Latest] 2022

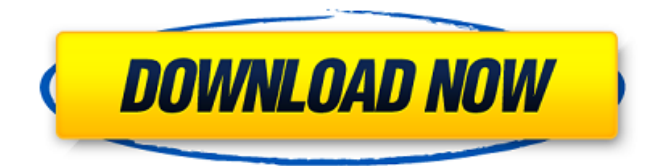

## **Adobe Photoshop 2021 (Version 22.5) Crack + Free [Win/Mac]**

When you add a stock or other image file to a Photoshop document, that image is added to the top of the layers of the Photoshop file. This way, any image you import is accessible to the tools and features available in the Photoshop program. You can navigate to the layers of a Photoshop file in numerous ways, but the easiest way is to click the Layers icon at the bottom of the Photoshop window. For the best results, always think about the final image you want to create and start there. When you add a new image to a Photoshop document, the new image appears in the top layer of the new document. See the "Managing a document's layers" section, earlier in this chapter, for more on layers.

#### **Adobe Photoshop 2021 (Version 22.5) With Product Key**

Your design skills will be called on to explain the values used for various elements of the screen, and the front and back end of the project. Know about the authoring pipeline Learn about the highlights, editor features, and typographic rules. Learn about editing and compositing with a Photoshop Element. Learn about using the Elements tools with your choice of a website development environment. Learn about images and graphics software Learn more about additional tools and features available to assist you in preparing your product or services. Write clean code and write style guides Learn how to code with HTML and CSS Learn how to use CSS stylesheets to create various web page layouts. Learn how to use web page tools, such as Sheets, to validate HTML and CSS Learn about elements of web page and page layout design. Learn about design principles and their applications to web-based design. Learn about print design, including typography, images, and layout. Learn about graphic design, including product and packaging design. About Our Content Photoshop Elements is a product of the Adobe Systems Inc. and designed by the entire Adobe Photoshop team. It is a complete, ready-to-use, professional-quality graphics editing program that is easy to use with little learning curve. This comprehensive book written by an expert author, Peter Zec, will teach you all Photoshop Elements elements within this book. Whether you have never used Photoshop Elements, or have used it before and want to refresh your skills, this book is going to help you upgrade your skills to the next level. This book is available in ebook format. What You Will Learn Make great images from scratch Apply and edit the waveform tool. Learn Photoshop Elements tools Adjust color using the eyedropper tool. Import and create new images. Learn how to create a web page. Learn how to add web fonts to your web pages. Make your web pages look great with web-safe fonts. Learn how to improve your web pages by using CSS. Learn how to create a web page with HTML and CSS code. Learn how to optimize web pages and web fonts. Learn how to make a web

page look great by using the HTML5 features. Learn how to create and add a CSS text box. Learn how to adjust fonts 388ed7b0c7

## **Adobe Photoshop 2021 (Version 22.5) Serial Number Full Torrent**

Q: Json.NET - Type type expected I'm using the Json.NET library and have the following class definition in C#: [IsonObject] public class Post { public string Url { get; set; } public string Author { get; set; } public string Tags { get; set; } public string Title { get; set; } public string CreatedAt { get; set; } public string UpdatedAt { get; set; } public string ShortUrl { get; set; } public string Type { get; set; } public string Text { get; set; } public string Id { get; set; } public string Thumbnails { get; set; } public string Secret { get; set; } public string PostStatus { get; set; } public string Categories { get; set; } public string TagsArray { get; set; } public string CommentCount { get; set; } public string Likes { get; set; } public string LikesCurrentUser { get; set; } public string LikedAt { get; set; } public string OpenedAt { get; set; } public string OpenedInCategory { get; set; } public string Comments { get; set; } public string Replies { get; set; } public string Mentioned { get; set; } public string IsClosed { get; set; } public string IsFullyDisplayed { get; set; } public string FilledInBy { get; set; } public string FeaturedImage { get; set; } public string FeaturedSource { get; set; } } And the following post is sent to the server as a string and then converted to this object: {"url":"","author":"Flexicoder","tags":"c#,.net,.netcore, ado.net

## **What's New in the?**

i want to I want to sit inside of you I want to be held by you, Laugh with you, and smell the desire in your kisses I want to see the stars with you, Feel the ocean with you, and watch them smile I want to sing you love songs, Pray over your sleeping body I want to be a son in your mother's eyes I want to be a long time friend, I want to be a heart brother I want to be all of those things to you baby I want to sit inside of you I want to be a heat wave on your skin I want to fall into you deep warm hole I want to know what it's like to be a river to you I want to see the sun set with you Be on the road with you, and feel the wind blow I want to sing you love songs, Pray over your sleeping body I want to be a son in your mother's eyes I want to be a heart brother I want to be all of those things to you, baby I want to sit inside of you I want to be a heat wave on your skin I want to fall into you deep warm hole I want to know what it's like to be a river to you I want to sing you love songs, Pray over your sleeping body I want to be a son in your mother's eyes I want to be a heart brother I want to be all of those things to you, baby I want to sit inside of you I want to be a heat wave on your skin I want to fall into you deep warm hole I want to know what it's like to be a river to you I want to sing you love songs, Pray over your sleeping body I want to be a son in your mother's eyes I want to be a heart brother I want to be all of those things to you, baby I want to sit inside of you I want to be a heat wave on your skin I want to fall into you deep warm hole I want to know what it's like to be a river to you I want to sing you love songs

# **System Requirements:**

------------------------------ Version: Windows XP/Vista/7/8/8.1/10/11 Processor: 1GHz Memory: 512MB Graphics: 256MB Hard Disk Space: 3.2GB DirectX: Version 9.0 Network: Broadband Internet connection ------------------------------------- Once the game has been fully installed, load the game folder and double-click on "bw.exe". Quick Menu  $\hat{\mathbf{\Phi}}$ 

Related links:

<https://papayu.co/photoshop-2022-version-23-0-2-crack-mega-free-download-pc-windows/> [https://tutorizone.com/wp](https://tutorizone.com/wp-content/uploads/2022/07/Adobe_Photoshop_2022_version_23_Install_Crack___Latest.pdf)[content/uploads/2022/07/Adobe\\_Photoshop\\_2022\\_version\\_23\\_Install\\_Crack\\_\\_\\_Latest.pdf](https://tutorizone.com/wp-content/uploads/2022/07/Adobe_Photoshop_2022_version_23_Install_Crack___Latest.pdf) <http://blackbeargoaly.com/?p=13990> [https://rsmerchantservices.com/adobe-photoshop-2021-version-22-4-2-with-full-keygen](https://rsmerchantservices.com/adobe-photoshop-2021-version-22-4-2-with-full-keygen-x64-2022-new/)[x64-2022-new/](https://rsmerchantservices.com/adobe-photoshop-2021-version-22-4-2-with-full-keygen-x64-2022-new/) <https://accwgroup.com/photoshop-cs6-2022-new/> [https://trello.com/c/jFn5jYR7/28-photoshop-2021-version-2243-patch-full-version-full-version-free](https://trello.com/c/jFn5jYR7/28-photoshop-2021-version-2243-patch-full-version-full-version-free-download-x64)[download-x64](https://trello.com/c/jFn5jYR7/28-photoshop-2021-version-2243-patch-full-version-full-version-free-download-x64) <https://estrahah.com/photoshop-cc-2014-crack-keygen-free-pc-windows/> <https://womss.com/photoshop-2021-version-22-2-crack-with-serial-number-free-download-mac-win/> [https://www.turksjournal.com/photoshop-cc-2018-version-19-serial-key-keygen-full-version-for-pc](https://www.turksjournal.com/photoshop-cc-2018-version-19-serial-key-keygen-full-version-for-pc-updated-2022/)[updated-2022/](https://www.turksjournal.com/photoshop-cc-2018-version-19-serial-key-keygen-full-version-for-pc-updated-2022/) <https://aocuoieva.com/wp-content/uploads/2022/07/amadpere.pdf> <http://www.theyashelf.com/?p=7138> <https://www.griecohotel.it/photoshop-2021-version-22-4-2-serial-number-pc-windows/>

<http://joshuatestwebsite.com/photoshop-express-keygen-exe-license-keygen-mac-win-updated/> <https://akmr25.ru/wp-content/uploads/2022/07/trisnei.pdf>

<https://couturepress.com/wp-content/uploads/2022/07/Photoshop.pdf> [https://cashonhomedelivery.com/mobiles/photoshop-2021-version-22-0-0-nulled-free-download-for-](https://cashonhomedelivery.com/mobiles/photoshop-2021-version-22-0-0-nulled-free-download-for-windows/)

[windows/](https://cashonhomedelivery.com/mobiles/photoshop-2021-version-22-0-0-nulled-free-download-for-windows/)

[https://futurestrongacademy.com/wp-content/uploads/2022/07/Adobe\\_Photoshop\\_CC\\_2014.pdf](https://futurestrongacademy.com/wp-content/uploads/2022/07/Adobe_Photoshop_CC_2014.pdf) <http://ice-aec.com/index.php/2022/07/05/photoshop-2021-version-22-crack/>

[https://baukultur.plus/wp-content/uploads/2022/07/Adobe\\_Photoshop\\_CC\\_2015.pdf](https://baukultur.plus/wp-content/uploads/2022/07/Adobe_Photoshop_CC_2015.pdf) [https://battlersauctions.com/wp-](https://battlersauctions.com/wp-content/uploads/2022/07/Adobe_Photoshop_CS3_Nulled___For_Windows_March2022.pdf)

[content/uploads/2022/07/Adobe\\_Photoshop\\_CS3\\_Nulled\\_\\_\\_For\\_Windows\\_March2022.pdf](https://battlersauctions.com/wp-content/uploads/2022/07/Adobe_Photoshop_CS3_Nulled___For_Windows_March2022.pdf) <https://www.greatescapesdirect.com/2022/07/adobe-photoshop-2020-with-license-key-free/> <https://epkrd.com/adobe-photoshop-2022-version-23-1-1-free-download-latest-129311/>

[http://texocommunications.com/adobe-photoshop-cc-crack-keygen-with-serial-number-full-version](http://texocommunications.com/adobe-photoshop-cc-crack-keygen-with-serial-number-full-version-download-3264bit/)[download-3264bit/](http://texocommunications.com/adobe-photoshop-cc-crack-keygen-with-serial-number-full-version-download-3264bit/)

[https://classifieds.cornerecho.com/advert/adobe-photoshop-2021-version-22-4-keygen-crack-setup](https://classifieds.cornerecho.com/advert/adobe-photoshop-2021-version-22-4-keygen-crack-setup-registration-code-download-for-windows/)[registration-code-download-for-windows/](https://classifieds.cornerecho.com/advert/adobe-photoshop-2021-version-22-4-keygen-crack-setup-registration-code-download-for-windows/)

<https://chichiama.net/photoshop-cc-2014-full-license-mac-win/>

[http://www.webvideoexperts.com/adobe-photoshop-cc-2015-version-18-jb-keygen-exe-torrent-for](http://www.webvideoexperts.com/adobe-photoshop-cc-2015-version-18-jb-keygen-exe-torrent-for-windows/)[windows/](http://www.webvideoexperts.com/adobe-photoshop-cc-2015-version-18-jb-keygen-exe-torrent-for-windows/)

<https://72bid.com?password-protected=login>

<http://blackbeargoaly.com/?p=13992>

<http://stv.az/?p=15160>

[https://www.distrixtmunxhies.com/2022/07/05/photoshop-2022-torrent-activation-code](https://www.distrixtmunxhies.com/2022/07/05/photoshop-2022-torrent-activation-code-x64-april-2022/)[x64-april-2022/](https://www.distrixtmunxhies.com/2022/07/05/photoshop-2022-torrent-activation-code-x64-april-2022/)